## *Недопустимое имя объекта "dbo.PatentViewTradeMark".*

**Описание:** Необработанное исключение при выполнении текущего веб-запроса. Изучите трассировку стека для получения дополнительных сведений о данной ошибке и о вызвавшем ее фрагменте кода.

**Сведения об исключении:** System.Data.SqlClient.SqlException: Недопустимое имя объекта "dbo.PatentViewTradeMark".

## **Ошибка источника:**

Необработанное исключение при выполнении текущего веб-запроса. Информацию о происхождении и месте возникновения исключения можно получить, используя следующую трассировку стека исключений.

## **Трассировка стека:**

```
[SqlException (0x80131904): Недопустимое имя объекта
"dbo.PatentViewTradeMark".]
```

```
System.Data.SqlClient.SqlConnection.OnError(SqlExceptio
n exception, Boolean breakConnection, Action`1
wrapCloseInAction) +3335088
```

```
System.Data.SqlClient.TdsParser.ThrowExceptionAndWarnin
g(TdsParserStateObject stateObj, Boolean
callerHasConnectionLock, Boolean asyncClose) +334
```

```
   System.Data.SqlClient.TdsParser.TryRun(RunBehavior
runBehavior, SqlCommand cmdHandler, SqlDataReader
dataStream, BulkCopySimpleResultSet bulkCopyHandler,
TdsParserStateObject stateObj, Boolean& dataReady)
+4679
```

```
System.Data.SqlClient.SqlDataReader.TryConsumeMetaData(
) +89
```
 System.Data.SqlClient.SqlDataReader.get\_MetaData() +101

System.Data.SqlClient.SqlCommand.FinishExecuteReader(Sq lDataReader ds, RunBehavior runBehavior, String resetOptionsString, Boolean isInternal, Boolean forDescribeParameterEncryption, Boolean shouldCacheForAlwaysEncrypted) +624

System.Data.SqlClient.SqlCommand.RunExecuteReaderTds(Co mmandBehavior cmdBehavior, RunBehavior runBehavior, Boolean returnStream, Boolean async, Int32 timeout, Task& task, Boolean asyncWrite, Boolean inRetry, SqlDataReader ds, Boolean describeParameterEncryptionRequest) +3392

System.Data.SqlClient.SqlCommand.RunExecuteReader(Comma ndBehavior cmdBehavior, RunBehavior runBehavior,

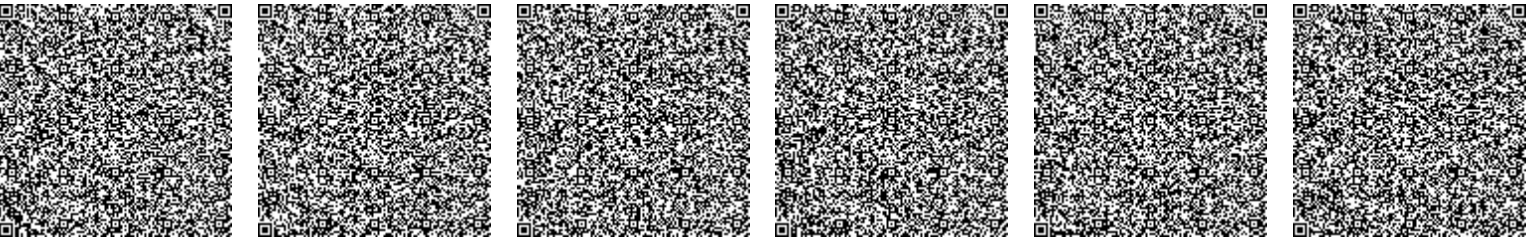

Boolean returnStream, String method, TaskCompletionSource`1 completion, Int32 timeout, Task& task, Boolean& usedCache, Boolean asyncWrite, Boolean inRetry) +725

System.Data.SqlClient.SqlCommand.RunExecuteReader(Comma ndBehavior cmdBehavior, RunBehavior runBehavior, Boolean returnStream, String method) +84

System.Data.SqlClient.SqlCommand.ExecuteReader(CommandB ehavior behavior, String method) +312

System.Data.Entity.Infrastructure.Interception.Internal Dispatcher`1.Dispatch(TTarget target, Func`3 operation, TInterceptionContext interceptionContext, Action`3 executing, Action`3 executed) +98

System.Data.Entity.Infrastructure.Interception.DbComman dDispatcher.Reader(DbCommand command, DbCommandInterceptionContext interceptionContext) +510

System.Data.Entity.Core.EntityClient.Internal.EntityCom mandDefinition.ExecuteStoreCommands(EntityCommand entityCommand, CommandBehavior behavior) +36

[EntityCommandExecutionException: An error occurred while executing the command definition. See the inner exception for details.]

System.Data.Entity.Core.EntityClient.Internal.EntityCom mandDefinition.ExecuteStoreCommands(EntityCommand entityCommand, CommandBehavior behavior) +125

System.Data.Entity.Core.Objects.Internal.ObjectQueryExe cutionPlan.Execute(ObjectContext context, ObjectParameterCollection parameterValues) +1017

System.Data.Entity.Core.Objects.ObjectContext.ExecuteIn Transaction(Func`1 func, IDbExecutionStrategy executionStrategy, Boolean startLocalTransaction, Boolean releaseConnectionOnSuccess) +462 System.Data.Entity.Core.Objects. <>c\_\_DisplayClass41\_0.<GetResults>b\_\_0() +227

System.Data.Entity.SqlServer.DefaultSqlExecutionStrateg y.Execute(Func`1 operation) +234

System.Data.Entity.Core.Objects.ObjectQuery`1.GetResult s(Nullable`1 forMergeOption) +357 System.Data.Entity.Core.Objects.ObjectQuery`1. <System.Collections.Generic.IEnumerable<T>.GetEnumerato  $r>b$  31 0() +30

System.Data.Entity.Internal.LazyEnumerator`1.MoveNext()

System.Enumerable.FirstOrde.FirstOrde.FirstOrde.FirstOrde.FirstOrde.FirstOrde.FirstOrde.FirstOrde.FirstOrde.Fi

IServ. Nietechnik gehalt in die Sterne deutscheiden der Produktionen von der Produktionen der Produktionen der<br>Traditionen der Sterne der Sterne der Sterne der Sterne der Sterne der Erne der Sterne der Sterne der Sterne d

lambang (Closure , Controller , Controller , Controller

r.DownLoadPdf(Int64 patentId, String lang) +746

+39

source) +209

```
+39
      System.Linq.Enumerable.FirstOrDefault(IEnumerable`1
source) +209
IServ.Niis.Gosreestr.Web.Controllers.TrademarkControlle
r.DownLoadPdf(Int64 patentId, String lang) +746
   lambda method(Closure, ControllerBase, Object[] )
+197
System.Web.Mvc.ReflectedActionDescriptor.Execute(Contro
llerContext controllerContext, IDictionary`2
parameters) +229
System.Web.Mvc.ControllerActionInvoker.InvokeActionMeth
od(ControllerContext controllerContext,
ActionDescriptor actionDescriptor, IDictionary`2
parameters) +35
      System.Web.Mvc.Async.AsyncControllerActionInvoker.
<BeginInvokeSynchronousActionMethod>b__39(IAsyncResult
asyncResult, ActionInvocation innerInvokeState) +39
System.Web.Mvc.Async.WrappedAsyncResult`2.CallEndDelega
te(IAsyncResult asyncResult) +77
System.Web.Mvc.Async.AsyncControllerActionInvoker.EndIn
vokeActionMethod(IAsyncResult asyncResult) +42
      System.Web.Mvc.Async.AsyncInvocationWithFilters.
<InvokeActionMethodFilterAsynchronouslyRecursive>b__3d(
+72System.Web.Mvc.Async.<>c DisplayClass46.
<InvokeActionMethodFilterAsynchronouslyRecursive>b__3f(
) +396System.Web.Mvc.Async.<>c__DisplayClass46.
<InvokeActionMethodFilterAsynchronouslyRecursive>b__3f(
) +396System.Web.Mvc.Async.AsyncControllerActionInvoker.EndIn
vokeActionMethodWithFilters(IAsyncResult asyncResult)
+42
   System.Web.Mvc.Async.<>c__DisplayClass2b.
<BeginInvokeAction>b__1c() +38
      System.Web.Mvc.Async.<>c__DisplayClass21.
<BeginInvokeAction>b__1e(IAsyncResult asyncResult) +188
System.Web.Mvc.Async.AsyncControllerActionInvoker.EndIn
vokeAction(IAsyncResult asyncResult) +38
      System.Web.Mvc.Controller.
<BeginExecuteCore>b__1d(IAsyncResult asyncResult,
ExecuteCoreState innerState) +32
System.Web.Mvc.Async.WrappedAsyncVoid`1.CallEndDelegate
(IAsyncResult asyncResult) +73
```
System.Web.Mvc.Controller.EndExecuteCore(IAsyncResult

System.Web.Muc.Comtroller.EndExecute(IAS)

System.Web.Mc.Async.Muchigate.WrappedAsync.WrappedAsync.WrappedAsync.WrappedAsync.WrappedAsync.WrappedAsync.Mu

asyncResult) +52

asyncreal in

(IASYNCRESULT) +399

System.Web.Mvc.MvcHandler.

```
asyncResult) +52
System.Web.Mvc.Async.WrappedAsyncVoid`1.CallEndDelegate
(IAsyncResult asyncResult) +39
      System.Web.Mvc.Controller.EndExecute(IAsyncResult
asyncResult) +38
      System.Web.Mvc.MvcHandler.
<BeginProcessRequest>b__5(IAsyncResult asyncResult,
ProcessRequestState innerState) +46
System.Web.Mvc.Async.WrappedAsyncVoid`1.CallEndDelegate
(IAsyncResult asyncResult) +73
System.Web.Mvc.MvcHandler.EndProcessRequest(IAsyncResul
t asyncResult) +38
System.Web.CallHandlerExecutionStep.System.Web.HttpAppl
ication.IExecutionStep.Execute() +431
System.Web.HttpApplication.ExecuteStepImpl(IExecutionSt
ep step) +75
System.Web.HttpApplication.ExecuteStep(IExecutionStep
step, Boolean& completedSynchronously) +158
```
**Информация о версии:** Платформа Microsoft .NET Framework, версия:4.0.30319; ASP.NET, версия:4.8.4676.0

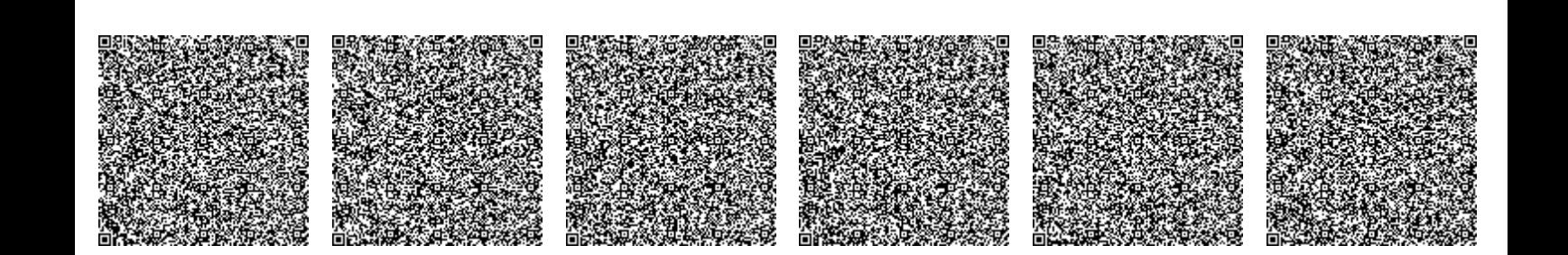